# **INFOnline Integration Guide**

# **Newsletter measurement**

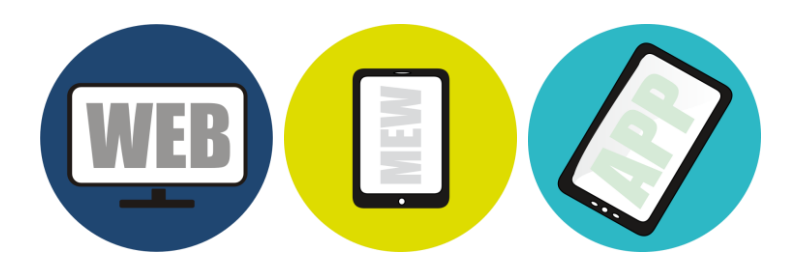

INFOnline GmbH Brühler Strasse 9 53119 Bonn, Germany

Tel:  $+49(0)$  228 / 410 29 - 0 Fax: +49 (0) 228 / 410 29 - 66

www.INFOnline.de info@INFOnline.de

# **Content**

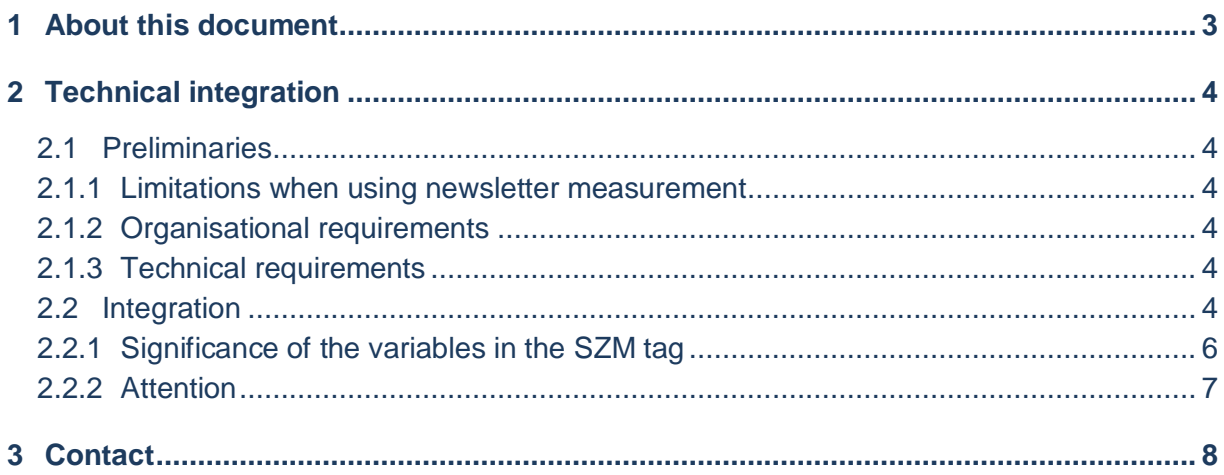

# <span id="page-2-0"></span>**1 About this document**

This document describes the technical integration of newsletter measurement into your usage measurement, together with the limiting and framework conditions for the use of this measurement variant.

# <span id="page-3-0"></span>**2 Technical integration**

## <span id="page-3-1"></span>**2.1 Preliminaries**

#### <span id="page-3-2"></span>**2.1.1 Limitations when using newsletter measurement**

The standard SZM Tag 2.0 used is based on JavaScript technology, which allows for reliable and scalable usage measurement.

In order to enable HTML newsletters to be measured, a functionally limited http request that does not use JavaScript is used. This type of measurement entails a number of limitations that are the result of the lack of JavaScript functionality:

- no collection of URLs or referrers with data privacy-compliant automatic truncation
- no collection of screen resolution or colour depth
- DNT (Do Not Track) not taken into consideration
- poorer client resolution, e.g. no separation in the case of no-cookie clients concealed behind proxies
- reduced capacity to detect fake or robot requests

These technological limitations could, under certain conditions, have negative effects on the usage values determined for your digital service (e.g. lower number of clients detected).

#### <span id="page-3-3"></span>**2.1.2 Organisational requirements**

#### **NOTE**

 Newsletter measurement must be registered with INFOnline by e-mail to **[support@INFOnline.de](mailto:support@INFOnline.de)**

#### <span id="page-3-4"></span>**2.1.3 Technical requirements**

<span id="page-3-5"></span>No special technical requirements must be met in order to use newsletter measurement.

#### **2.2 Integration**

The SZM Tag 2.0 for HTML newsletter measurement consists of a simple http or https request that is integrated into the body section of the newsletter.

#### **BODY INTEGRATION (http)**

```
\langle !-- SZM VERSION="2.0" -->
<img src="https://de.ioam.de/tx.io?st=service ID&np=page code&mo=0" width="1" 
height="1" alt="szmtag" />
\langle!--/SZM -->
```
#### **NOTE**

- In order to ensure accurate measurement, make sure that the SZM Tag 2.0 is transferred unchanged into the source text of the newsletter that is to be measured.
- Only the specified variables may be changed.
- Line breaks and the use of upper and lower case letters must be retained!

## <span id="page-5-0"></span>**2.2.1 Significance of the variables in the SZM tag**

The following variables are to be adjusted appropriately when integrating the newsletter tag into your newsletter:

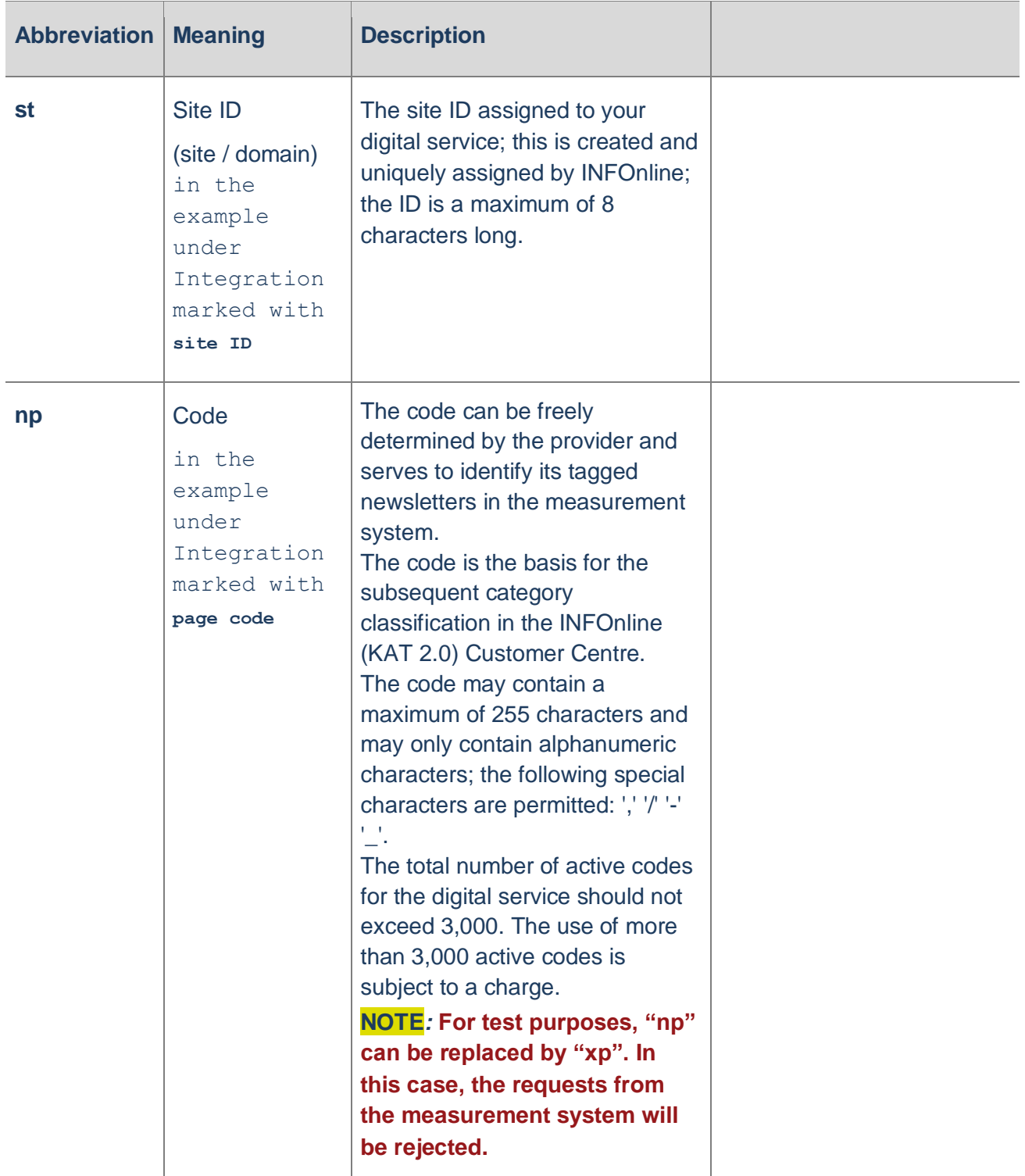

#### <span id="page-6-0"></span>**2.2.2 Attention**

All of the codes used for newsletter measurement are given the "PUSH" prefix when entered into the measurement system.

#### Example:

You use the following call in the HTML source code for the newsletter e-mail:

```
\n $\langleimg src="http://de.ioam.de/tx.io?st=service ID&np=NLCODE123&mo=0" width="1"\nheight="1" alt="szmtag" />\n
$$
\langle
$$
!--/SZM -->\n$ 
```

When the newsletter e-mail is opened by a user, a measurement impulse containing the code **NLCODE123** is sent to the measurement system.

The measurement system automatically adds the "PUSH" prefix to the code when registering the measurement impulse: **NLCODE123** becomes **PUSH\_NLCODE123** in the measurement system.

The **PUSH\_NLCODE123** code is used throughout all downstream systems such as

- the code allocation system in the Customer Centre 2.0
- IDAS analysis

.

- submitting data to IVW and AGOF

**NOTE**: **Please bear this in mind especially when allocating codes in the category system 2.0, which is done in the INFOnline Customer Centre. (Code Management).**

# <span id="page-7-0"></span>**3 Contact**

You can contact the Customer Service team any working day between 9 a.m. and 6 p.m. by

telephone: +49 (0) 228 / 410 29 – 77

e-mail for organisational queries: [service@INFOnline.de](mailto:service@INFOnline.de)

e-mail for technical queries: [support@INFOnline.de](mailto:support@INFOnline.de)

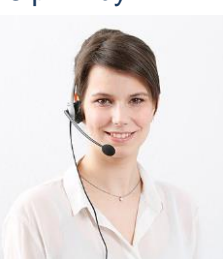